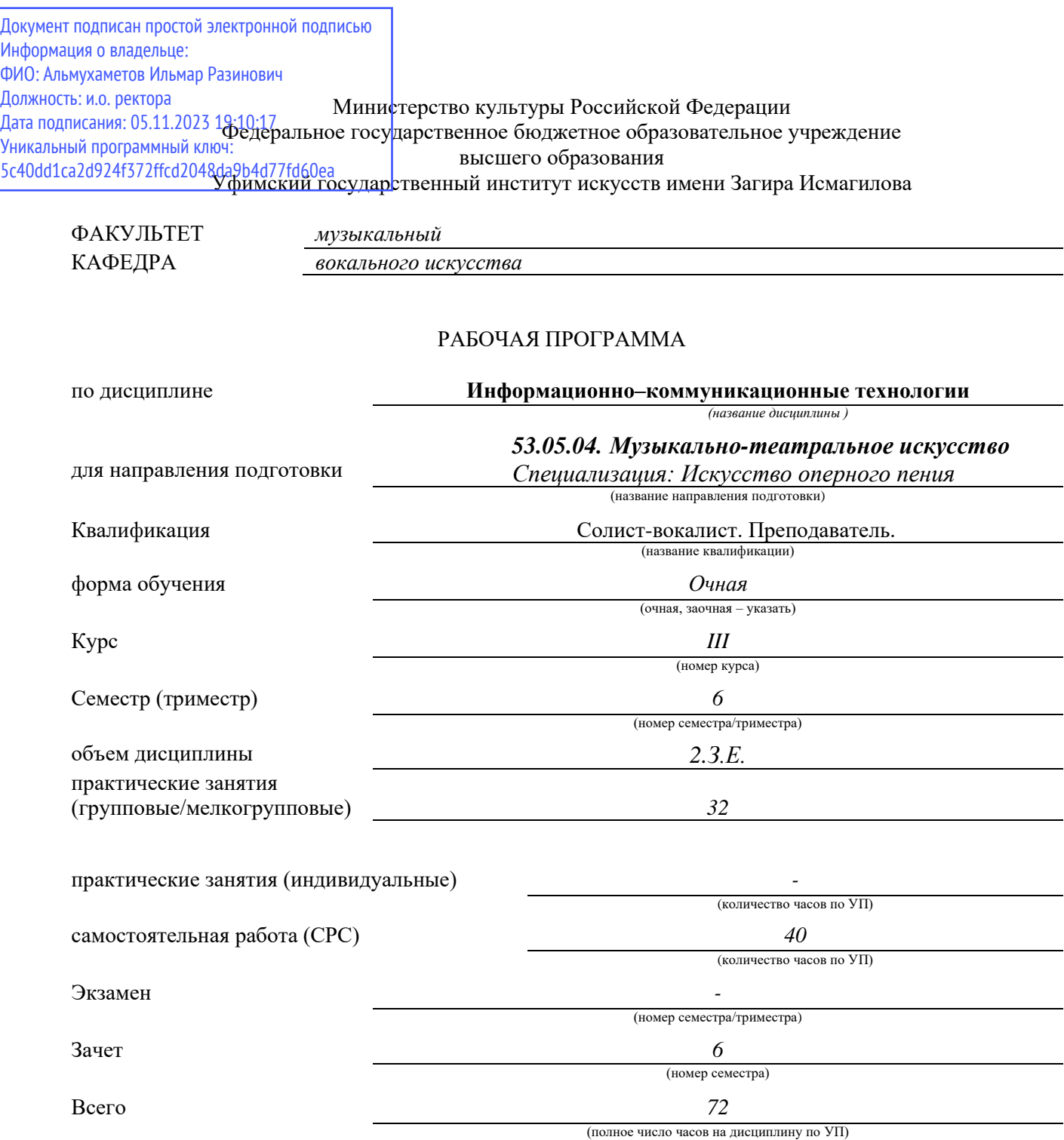

Уфа – 2023

### Рабочая программа составлена с учетом требований Федерального государственного образовательного стандарта высшего образования

*2017 г.*

(год утверждения ФГОС ВО)

Составитель *Преподаватель кафедры композиции* (должность составителя, название кафедры)

*Ризванова Лидия Каусаровна*

(ФИО составителя) (подпись)

Рабочая программа одобрена кафедрой вокального искусства Протокол № 1от « 30» 08 2023 г.

Зав. кафедрой *профессор Сагитова Ф.Ф.*

(ученое звание) (ФИО) (подпись)

# С О Д Е Р Ж А Н И Е

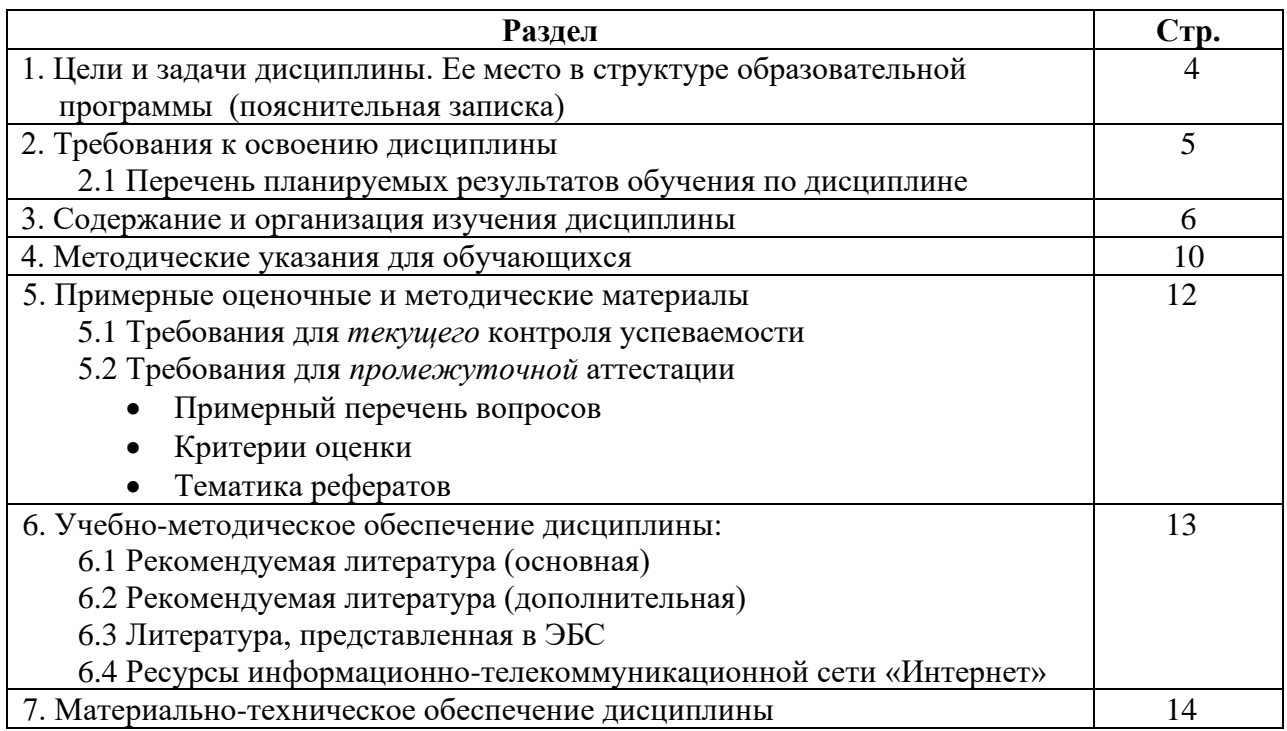

# *1. ЦЕЛИ И ЗАДАЧИ ДИСЦИПЛИНЫ. ЕЕ МЕСТО В СТРУКТУРЕ ОБРАЗОВАТЕЛЬНОЙ ПРОГРАММЫ (ПОЯСНИТЕЛЬНАЯ ЗАПИСКА)*

**Целью** дисциплины является выработка у студентов-музыкантов потребности и умения самостоятельно использовать динамично развивающиеся компьютерные технологии в целях повышения эффективности своей профессиональной деятельности – исполнительской и педагогической; воспитание компетентного и современного музыканта-специалиста, разбирающегося во многих направлениях программного обеспечения с практическим применением в художественно-творческой деятельности на уровне пользователя.

**Задачами** дисциплины является изучение возможностей современных компьютерных технологий в работе с музыкальным звуком и мультимедиа ,основ MIDIтехнологии как общепринятого компьютерного формата музыкальных данных; освоение музыкально-интеллектуального инструментария (компьютерного нотного набора и редактирования, инструментовки и аранжировки с помощью программных, секвенсоров); исследование музыкальных ресурсов сети Интернет; изучение связей музыкальной информатики с традиционными для музыканта теоретическими и историческими дисциплинами - сольфеджио, гармонией, полифонией, инструментовкой, историей музыки и др.

В современных условиях знакомство с электронным оборудованием, владение персональным компьютером, умение пользоваться новыми информационными технологиями становится всё более необходимым для квалифицированной работы в самых различных отраслях производства, науки и культуры, в том числе в области музыкального искусства. Основы этих знаний даются в средней школе. В музыкальных училищах и колледжах предусмотрено изучение дисциплины «Музыкальная информатика», цель которой сформировать у учащихся первоначальные представления о возможностях современных компьютерных технологий в работе с музыкальным звуком и мультимедиа. В музыкальном высшем учебном заведении (консерватории, институте или академии искусства) эти представления должны быть расширены и углублены. Но главная цель заключается в том, чтобы выработать у студентов-музыкантов потребность и умение самостоятельно использовать динамично развивающиеся компьютерные технологии в целях повышения эффективности своей профессиональной деятельности – исполнительской и преподавательской.

Педагогический опыт подсказывает, что положительный результат изучения Современных информационных технологий в музыкальном вузе может быть достигнут только в том случае, если планируемая тематика нацелена на решение конкретных, практически ясных и понятных музыканту задач. Также необходимо учесть как сложившиеся традиции музыкального образования, так и средний уровень подготовленности контингента обучающихся (не секрет, что большинство студентов музыкального вуза имеет весьма общие представления об естественнонаучных и технических дисциплинах). Поэтому в тематический план курса не включено изучение языков программирования, методологии составления компьютерных программ, особенностей функционирования разнообразных информационных систем. Вместо этого включено изучение компьютерных программ и оболочек, необходимых практически каждому пользователю ЭВМ независимо от профессиональной деятельности. В их числе наиболее популярные программы-редакторы, табличные процессоры, графические среды, браузеры сети Интернет. Также включены более узкоспециализированные (для музыканта) редакторы: нотаторы, секвенсоры, самплеры

Дисциплина входит в базовую часть Блока «Дисциплины» структуры ООП и является обязательной для изучения.

## *2. ТРЕБОВАНИЯ К ОСВОЕНИЮ ДИСЦИПЛИНЫ*

Дисциплина участвует формировании следующих компетенций, являющихся результатом освоения ООП:

**ОПК-4.** Способен осуществлять поиск информации в области музыкального искусства, использовать ее в своей профессиональной деятельности;

**ПК-3.** Способен выполнять под научным руководством исследования в области музыкального искусства и музыкальной педагогики, отбирать необходимые аналитические методы и использовать их для решения поставленных задач исследования.

### *2.1 Перечень планируемых результатов обучения по дисциплине*

В результате освоения дисциплины обучающийся должен:

#### **знать:**

общее устройство персонального компьютера, назначение основных компонентов и периферийных устройств, программы по записи CD и DVD, основные принципы работы в нотном редакторе Finale (Sibelius), основные принципы работы в MIDI-секвенсоре Cubase SX;

#### **уметь:**

подключать необходимое периферийное оборудование к компьютеру, работать с внешними портами, набирать нотные тексты различных музыкальных жанров и фактурной сложности, создавать свои собственные интерпретации произведений в программе-секвенсоре Cubase, собирать и записывать необходимые звуковые файлы для аудио-CD, осуществлять рендеринг видеоматериала, эффективно искать необходимую информацию для профессиональных целей и свободно ориентироваться в мировом интернете;

#### **владеть:**

совокупными знаниями в области информационных технологий для профессиональной музыкальной и педагогической деятельности.

# **3. СОДЕРЖАНИЕ И ОРГАНИЗАЦИЯ ИЗУЧЕНИЯ ДИСЦИПЛИНЫ Тематический план.**

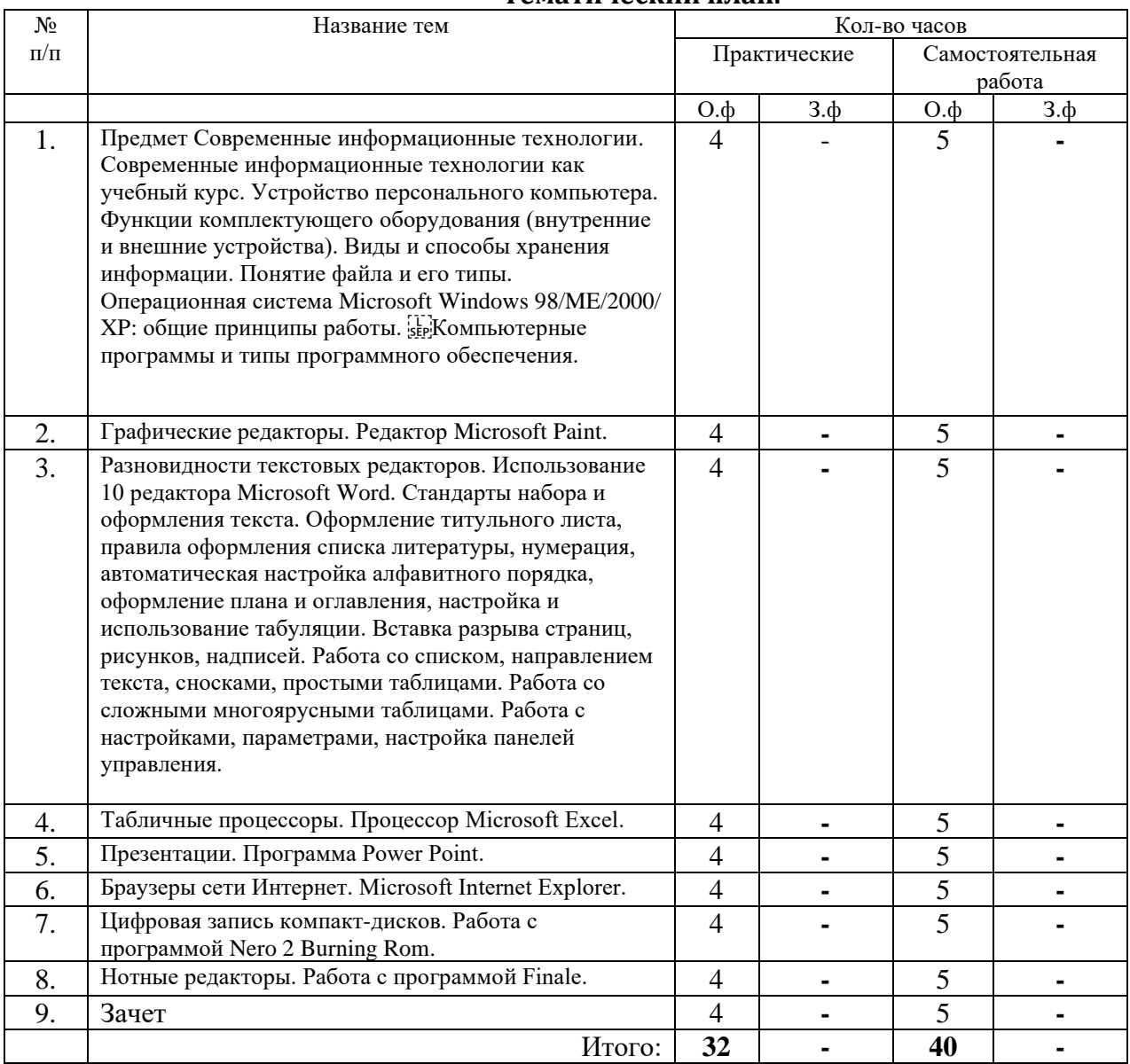

### **Содержание курса:**

Тема 1. Предмет Современные информационные технологии. Современные информационные технологии как учебный курс. Устройство персонального компьютера. Функции комплектующего оборудования (внутренние и внешние устройства).

Понятие информации. Музыкальная информация и её предметные границы. Универсальные принципы и способы цифровой записи, отображения и моделирования информации, в том числе музыкальных сообщений: акустических и интонационных параметров звука, нотного текста, особенностей исполнительской манеры.

Компьютеризация музыкальной деятельности как объективный социокультурный процесс. Технические возможности современного электронного оборудования в формализации музыкальных представлений и знаний о музыке.

Электронные средства управления музыкальным звуком, синтеза и преобразования звука, создания нотных партитур, сканирования нотного текста и перевода его в параметрические данные. Использование компьютера в процессе музыкальной аранжировки и сочинения музыки. Применение новых информационных технологий в музыкальном исполнительском искусстве (автоматический режим исполнительской версии), в музыкальной науке (статистические методы музыкального анализа, психоакустические исследования), в музыкальной педагогике (электронные учебники, дистанционное обучение).

Роль курса Современные информационные технологии в подготовке современного музыканта-специалиста. Цель и задачи вузовского курса Современные информационные технологии. Порядок распределения тематического материала. Содержание практических, в том числе самостоятельных занятий. Итоговые зачетные требования.

Компьютер как инструмент интеллектуальной деятельности. Стандартная конфигурация персонального компьютера. Наименование и технические характеристики основных узлов и устройств, их назначение.

Системный блок и внутренние устройства (комплектующие): центральный процессор (CPU), системная плата (chipset), оперативная память (RAM), видеоплата, звуковая карта, постоянная память (ROM), жесткий диск (HDD), дисководы (FDD), оптические дисководы (CD-ROM, CD-RW, DVD, DVD-RW).

Внешние устройства ввода и вывода информации (периферия). Виды и функциональное назначение стандартного периферийного оборудования: монитор, принтер, акустические системы, алфавитно-цифровая клавиатура, MIDI- клавиатура, манипулятор «мышь», сканер, модем.

Порядок работы и условия корректного взаимодействия узлов и устройств, «сбои» и способы их преодоления. Основные пользовательские правила и предупредительные меры.

Единицы компьютерной информации (бит, байт, Кб, Мб, Гб). Понятия: «данные», «файл». Способы представления различных типов данных в компьютере.

Иерархическая структура организации данных в персональном компьютере. Папки, директории, каталоги. Файловые менеджеры.

Разновидности файлов: исполняемые файлы, файлы конфигурации, файлы- библиотеки, файлы-документы (текстовые, графические, звуковые). Типовые расширения файлов.

Понятие операционной системы. Операционная система Microsoft Windows 98/ME/2000/XP. Графический интерфейс Windows в пользовательском режиме. Настройка и стандартизация интерфейса.

Уровни и постановка задач. Загрузка операционной системы. Определение задач в меню «Пуск». Главное и подчиненные меню. Содержание основных папок: «Рабочий стол», «Мой компьютер», «Сетевое окружение», «Корзина», «Мои документы» и пр.

Файловый менеджер Windows «Проводник». Операции с папками, файлами и ярлыками: контекстный поиск, запуск файлов, просмотр, присвоение имени, переименование, копирование, перенос, вырезка, удаление, размножение, сортировка, редактирование, архивирование. Буфер обмена.

Запуск и завершение работы приложений. Управление окнами (сворачивание, развертывание, масштабная коррекция, смена расположения).

Ждущий и «спящий» режимы. Ошибки и сбои в работе Windows. Выход из системы.

Понятие «программное обеспечение» (ПО). Роль программного обеспечения в работе персонального компьютера. Основные типы программного обеспечения: системное и прикладное. Назначение и функции системного программного обеспечения.

Назначение и функции прикладного программного обеспечения. Общие сведения о прикладных программах.

Программы-утилиты, в т.ч. архиваторы, просмотрщики (viewers), проигрыватели (players).

Офисные программы (редакторы текста и электронных таблиц, системы управления базами данных, распознаватели текста, переводчики). Состав сервисного пакета Microsoft Office.

Программы для верстки текста. Программы для графики и дизайна. Программы для работы с мультимедиа. Игровые программы.

Виды и способы хранения информации. Понятие файла и его типы. Операционная система Microsoft Windows 98/ME/2000/ XP: общие принципы работы. Компьютерные программы и типы программного обеспечения.

Разновидности мультимедийных программ: звуковые редакторы, MIDI- секвенсоры, нотные редакторы, программы для работы с семплами, программы для работы с видеоизображением.

Техника установки и удаления программ.

Тема 2. Разновидности графических редакторов. Редактор Microsoft Paint.

Понятие графического редактора. Сравнение возможностей популярных графических редакторов: Microsoft Paint, Microsoft Photo Editor, Adobe Photoshop, Corel Photo Paint. Различие между растровой и векторной графической информацией.

Изучение стандартного графического редактора Microsoft Paint. Способы рисования графических примитивов (линия, прямоугольник, эллипс). Раскрашивание и заливка цветом. Изменение формы и цвета объектов. Ввод текста в рисунок.

Вставка рисунков в документ Microsoft Word.

Тема 3. Разновидности текстовых редакторов. Использование редактора Microsoft Word.

Виды текстовых форматов и кодировок текста. Стандартные текстовые редакторы Windows: Notepad и WordPad. Текстовый редактор Microsoft Word.

Создание и редактирование документа в Microsoft Word 2003/XP:

Установка параметров страницы. Набор текста и работа со шрифтами; вставка символов. Вставка сносок. Создание таблиц и работа с таблицами. Форматирование абзацев и фрагментов текста. Создание нумерованных и маркированных списков. Создание колонок. Использование оформительских стилей. Создание рисунков и вставка в документ графических иллюстраций. Использование текстового дизайнера WordArt. Разбивка документа на разделы. Вставка номеров страниц и оформление колонтитулов. Создание оглавлений.

Проверка орфографии и грамматики. Предварительный просмотр и печать документа.

Способы предохранения текста от потерь: быстрое сохранение документа, создание резервных копий. Восстановление документа.

Выполнение практических заданий: подготовка документов (статей, листовок, афиш) c таблицами и графическими вставками в программе Microsoft Word.

Тема 4. Разновидности табличных процессоров. Процессор Microsoft Excel.

Понятие электронной таблицы (spreadsheet). Стандартный табличный редактор Windows: Microsoft Excel.

Создание и редактирование электронной таблицы в Microsoft Excel 2003/XP:

Установка параметров ячейки. Ввод численной и текстовой информации. Копирование и размножение ячейки. Редактирование информации внутри ячейки. Простейшие операции с табличными данными: сортировка по возрастанию и убыванию параметра, подсчет сумм по строкам и столбцам. Сводные таблицы. Многостраничные таблицы. Внедрение таблиц Excel в документ Microsoft Word (технология OLE 2.0).

Способы предохранения данных от потерь: быстрое сохранение таблиц, создание резервных копий. Восстановление таблиц.

Тема 5. Программа Power Point.

Понятие презентации. Создание и редактирование презентации. Установка и оформление слайдов. Ввод текста и рисунков. Настройка эффектов анимации. Смена слайдов. Просмотр презентации.

Способы предохранения текста от потерь: быстрое сохранение документа, создание резервных копий. Восстановление документа.

Тема 6. Принципы работы в сети Интернет и её музыкальные ресурсы.

Понятие «компьютерная сеть». Локальные и глобальные сети. Возникновение и развитие компьютерных сетей.

Интернет и его структура. Понятия «сервер», «сайт». Строение корпоративных и персональных страниц. Главная страница, карта сайта, меню.

Процедура обмена информацией. Сведения о поисковых серверах. WWW – гипертекстовая информационно-поисковая система Интернета. Программа браузер Internet Explorer. Навигация и поиск информации в сети. Выбор имени и ключевых слов. Поисковые системы: AltaVista, Yahoo, Google, Rambler, Yandex, Aport.

Загрузка, сохранение и печать web-станиц и файлов.
Работа с электронной почтой. Общение в сети Интернет.<sup>[Le]</sup> Музыкальные ресурсы Интернета. Музыка в сети (Real Audio, архивы MP3 и

MIDI-файлов). Электронные нотные библиотеки. Электронные музыкальные энциклопедии и справочники.

WEB-сайты музыкальных организаций, обществ, учреждений, учебных заведений, издательств, конкурсов, фестивалей. Официальные и альтернативные сайты. Персональные страницы композиторов и музыкантов-исполнителей.

Порядок и техника создания web-сайта.

Тема 7. Запись цифровых компакт-дисков.

Возможности цифровой записи компакт-дисков в домашних условиях. Устройство и типы компакт-дисков: по цифровым форматам (CDAudio, SuperAudio-CD, Video-CD, SuperVideo-CD, CD-ROM), по способу записи (моносессионный и мультисессионный), по возможности перезаписи (CD-R, CD- RW). Необходимое оборудование: привод CD-RW или DVD-RW и его устройство.

Копирование и запись аудио компакт-дисков с помощью программ WinOnCD и Nero Burning ROM.

Создание компакт-дисков в формате MP3 на основе копирования и конвертирования CDAudio.

Тема 8. Нотные редакторы. Работа с программой Sibeluis.

Назначение и функции нотно-издательских систем и редакторов. Основные требования к программам данного типа: набор музыкальных символов и их полиграфическое качество, возможность озвучивания партитуры.

Особенности работы с программой Sibelius 4.0:

Структура, интерфейс, функции основных «окон» программы. Настройка нотоносцев и тактов. Установка и изменение размера, ключа и тональности.

Способы ввода данных: MIDI-клавиатура, манипулятор «мышь», алфавитно- цифровая клавиатура компьютера. Простой и скоростной ввод нот и пауз. Группировка длительностей. Создание межстрочных групп и внутритактовая работа с нотами. Нестандартные обозначения нот. Расстановка динамических оттенков и артикуляционных знаков. Расстановка графических указаний (лиг, линий и др.). Вставка текстовых обозначений. Работа с выделенными участками (глобальные преобразования, копирование, вставка).

Форматирование страницы. Вставка дополнительных нотоносцев и скрытие нотоносцев. Печать партитур.

Дополнительные возможности программы. Воспроизведение и сохранение введенного текста как MIDI-файла, возможность распознавания сканированного нотного текста (модуль SmartScore). Импорт и экспорт графических файлов: использование данной возможности для создания нотных примеров с последующей вставкой в текстовый документ Microsoft Word.

Выполнение практических заданий: подготовка фрагментов нотного набора партитуры (разной сложности), подготовка нотных примеров и вставка в документ Microsoft Word.

### **4. МЕТОДИЧЕСКИЕ УКАЗАНИЯ ДЛЯ ОБУЧАЮЩИХСЯ**

При изучении дисциплины Информационно-коммуникационные технологиии обучающийся должен проводить тщательную работу над методической литературой, изучать лекций педагога, подготовить к семинарам выступления по темам занятий.

Учебный курс является составной частью подготовки специалистов с высшим музыкальным образованием и входит в цикл вариативную часть общепрофессиональных дисциплин. Он предусматривает приобретение и углубление теоретических знаний и практических навыков музыкантов-исполнителей в области новых информационных технологий применительно к задачам профессиональной деятельности.

Примерный учебный план рекомендует прохождение всего этого материала в течение одного семестра из расчета 32 часа практических занятий под руководством преподавателя. Задача учебного заведения – технически и организационно обеспечить студентам возможность такой работы. Это требование является необходимым условием изучения дисциплины, которая предполагает индивидуальное (персональное) освоение студентами тех или иных компьютерных программ.

Следует также иметь в виду, что часть студентов могли не получить полноценного объема знаний и навыков по начальному курсу музыкальной информатики в музыкальных училищах и колледжах в силу новизны этой дисциплины, которая только начинает вводиться и требует времени для соответствующего технического и кадрового обеспечения. Для некоторых студентов, не имеющих среднего профессионального музыкального образования (например, среди обучающихся на вокальном или музыкальноэстрадном факультете), этот курс вообще может быть незнакомой дисциплиной, причём кто- то из них даже не владеет компьютером. Но наряду с этим, другие студенты способны не только хорошо разбираться в принципах работы на ПК, но и достаточно грамотно пользоваться теми или иными профессиональными компьютерными программами. Вследствие этого учебная программа, с одной стороны, должна быть рассчитана на разный уровень подготовки студентов, т.е. не избегать изложения простых вопросов, а с другой – развивать уже имеющиеся навыки. Последнее должно достигаться через изучение самых последних версий компьютерных программ и через индивидуальный характер заданий для самостоятельной работы. В принципе же индивидуальный подход к студентам в изучении курса музыкальной информатики, особенно в процессе руководства их самостоятельной работой, должен проявляться не в меньшей степени, чем при преподавании любой другой общепрофессиональной или специальной дисциплины.

Таким образом, проблематика дисциплины построена из расчета последовательного освоения сначала стандартных пользовательских навыков и операций, а затем приобретения необходимых знаний о специфических музыкальных функциях компьютера. Соответственно этому тематический план курса включает два раздела: общий и специальный. Во втором разделе основное внимание уделено изучению способов компьютерного представления музыкальных данных, ознакомлению с электронным музыкальным оборудованием и освоению тех программ, без которых компьютеризация музыкальной деятельности невозможна, т.е. секвенсоров, звуковых и нотных редакторов. При этом предлагается изучать принципы работы с программами, которые являются наиболее популярными и в то же время предоставляют немалые возможности для профессиональной работы.

# **5. ПРИМЕРНЫЕ ОЦЕНОЧНЫЕ И МЕТОДИЧЕСКИЕ МАТЕРИАЛЫ**

5.1 Требования для *текущего* контроля успеваемости

Текущий контроль успеваемости проводится на семинарах и включает в себя:

- выступления (ответы)обучающихся по темам занятий
- проверки письменных работ

### 5.2 Требования для *промежуточной* аттестации

Для сдачи зачета студент должен:

- написать тренировочный тест
- ответ на вопрос по любой теме курса
- привести примеры, освещающие каждое положение рассматриваемого вопроса

### *Примерный перечень вопросов*

- *1. Создание рисунков в графической программе.*
- *2. Совместимость графических файлов с различными программами.*
- *3. Набор и редактирование текстов.*
- *4. Набор и редактирование таблиц.*
- *5. Создание презентаций.*
- *6. Работа с поисковыми системами.*
- *7. Ввод и вывод цифровой информации.*
- *8. Набор и редактирование нотного текста*

### *Критерии оценки*

Результаты промежуточного контроля по итогам зачета определяются оценками «зачтено» и «незачтено»:

оценка **«зачтено»**, если студент обладает глубокими и прочными знаниями материала учебной программы; при ответе на вопрос продемонстрировал исчерпывающее, последовательное и логически стройное изложение; правильно сформулировал понятия и закономерности по вопросам;

оценка **«незачтено»**, если студент не знает значительную часть программного материала; допустил существенные ошибки в процессе изложения; не умеет выделить главное и сделать вывод; приводит ошибочные определения.

# **6. УЧЕБНО-МЕТОДИЧЕСКОЕ ОБЕСПЕЧЕНИЕ КУРСА 6.1. Рекомендуемая литература (основная)**

### **№ и наименование**

Горбунова, И. Б. Музыка и кибернетика / И. Б. Горбунова // Музыка и время : Ежемесячный научный критико-публицистический журнал / ООО Издательство "Научтехлитиздат" .— М., 2016 .— № 11 .— С. 25 -32 .— (Музыкальная культурология) .

1.Титце У., Шенк К. Полупроводниковая схемотехника. 12-е изд. Том I: Пер. с нем. - М.: ДМК Пресс, 2008. - 832 с.: ил.

Гасумова, Светлана Евгеньевна. Информационные технологии в

социальной сфере : учеб. пособие / С. Е. Гасумова .— Москва : Дашков и К, 2014 .— 246 с. : ил ; 21 см .— Рекомендовано УМО по образованию в области социальной работы в качестве учебного пособия для студентов высших учебных заведений, обучающихся по направлению подготовки «Социальная работа» .— Библиогр.: с. 199-205

2. Хоровии П., Хилл У. Искусство схемотехники. 5-е изд. –М.: Мир, 1998.

Тараева, Г.Р. Информационные технологии и музыкальная педагогика // Проблемы музыкальной науки

### **6.2. Рекомендуемая литература (дополнительная)**

1. 1.Компьютер и инновации в музыкальной педагогике: Исследование: Комплект из 3-х книг.

Кн.3: Интерактивное тестирование / Г.Р. Тараева .— 2007 .— 125 с. : ил., нот.+CD .— Литература: с.117-119. — Глоссарий: с.112-116. — Комментарий к демонстрационному диску: с.121-122. — Содержание демонстрационного диска: с.123-124. — ISBN 9785- 89817-211-4 : 585р.+CD;

2.Бардосов, И. Опыт интеграции музыкально-компьютерных дисциплин в пространстве современных арт-технологий / И. Бардосов // Музыка и электроника : Образовательный журнал .— М., 2012 .— №3 .— С. 10-11 .— (Новые предметы в ведущих школах) .— ISSN 1998-2763;

3.Жеслин, В. В. Интерактивность цифровых технологий: новый импульс для музыкальной композиции? / В.В. Жеслин // Музыкальная академия : Ежеквартальный научный и критико-публицистический журнал о музыке .— М., 2021 .— № 2 : С. 154 - 167 .— (Музыка сейчас) .— Библиогр.: с. 165.;

Волкова, В.Н. Прикладная информатика:справочник : Учебное пособие / Под ред.В.Н.Волковой,В.Н.Юрьева;Гриф УМО .— Москва : Финансы и статистика, 2008 .— 768с.

Писбетт А. Звуковая студия / Пер. с англ. М.: Редакция "IN/OUT", 1996. Кн. 1.

2. Аперт В., Райхардт В. Основы техники звукоусиления. М.: Радио и связь, 1984.

3. Болгаров И,, Ефимов А., Никонов А, Стереофоническое вещание. М.: Радио и связь, 1993.

4. Фрай Д. Микширование живого звука / Пер. с англ. М.: Редакция "IN/OUT", 1996. Кн. 3.

5. Дементьев С. Б., Ершов К. Е. Звукотехнические системы и комплексы. Комплекс записи музыки: Учеб. пособ. Л.: ЛИКИ, 1991.

6. Дементьев С. Б., Ершов К. Е. Звукотехнические системы и комплексы. Комплекс речевого озвучивания: Учеб. пособ. Л.: ЛИКИ, 1991.

7. Закс А., Клименко Г. Измерения в практике звукозаписи. М.: Искусство, 1984.

8. Bruce Bartlett. Stereo microphone techniques. 1991.

9. John Berwick. Microphones; Technology and Technique (3rd edition). 1990.

10. Francis Rumsey. MIDI systems and control. 1994.

Орлова, Е. Музыкальная информатика в колледже. Творческие возможности освоения /

Е. Орлова // Музыка и электроника : Образовательный журнал .— М., 2012 .— №3 .— С. 9 .— (Из опыта обучения).

11. Косяченко Б. В., Садкова О. В.

Лекции по музыкальной информатике, 128 стр., 2019г.;

12. Андерсен А. В., Овсянкина Г. П., Шитикова Р. Г.

Современные музыкально-компьютерные технологии: учебное пособие

Излательство &quot:Лань &quot:, &quot:Планета музыки &quot:,224 стр., 2021 г.

# **6.3 Литература, представленная в ЭБС**

Бунькова А. Б., Царев Д. А.Основы создания музыки на ПК: Учебное пособие по дисциплине «Информационныетехнологии в музыке» для студентов направления «44.03.01 – Педагогическое образование: профиль – Художественное образование (Музыкально-компьютерные

технологии в образовании)», 172 стр., 2015г.

Заббарова М.М. Информационные технологии как фактор самообразования будущего учителя музыки:монография, 224 стр., 2018

[Клоц М.](https://e.lanbook.com/reader/book/1994/#authors) [Школа игры на ударных инструментах: Учебное пособие](https://e.lanbook.com/reader/book/1994/#book_name). [https://e.lanbook.com/reader/book/1994/#1;](https://e.lanbook.com/reader/book/1994/#1)

[Толмачев Ю., Дубок В.](https://e.lanbook.com/reader/book/61370/#authors), [Духовые инструменты. История исполнительского искусства](https://e.lanbook.com/reader/book/61370/#book_name). [https://e.lanbook.com/reader/book/61370/#1;](https://e.lanbook.com/reader/book/61370/#1)

[Столяр Р.,](https://e.lanbook.com/reader/book/75549/#authors) [Современная импровизация. Практический курс для фортепиано](https://e.lanbook.com/reader/book/75549/#book_name). [https://e.lanbook.com/reader/book/75549/#1;](https://e.lanbook.com/reader/book/75549/#1)

```
Мозонько А., Методика работы с эстрадным оркестром: работа над исполнительским 
ансамблем в эстрадном оркестре.
```
[https://e.lanbook.com/reader/book/46014/#book\\_name;](https://e.lanbook.com/reader/book/46014/#book_name)

# **6.4. Ресурсы информационно-телекоммуникационной сети "Интернет"**

- Азатян. Учебник по программе Sibelius 3
- Азатян. Учебник по программе Sibelius 4
- Азатян. Учебник по программе Sibelius 5
- Азатян. Учебник по программе Sibelius 7

Леднев, Горелкин. Учебник по программе Finale

Лебедев. Русская книга о Finale

- 1. Руководство по MuseScore
- 2. http://classic-online.ru/
- 3. <http://notes.tarakanov.net/>
- 4. <http://tvkultura.ru/>
- 5. [http://www.belcanto.ru](http://www.belcanto.ru/)
- 6. <http://www.mezzo.tv/>
- 7. Электронный джазовый журнал (электронный адрес: *jazz.ru*).
- 8. Материалы электронного сайта [http://www.yspu.yar.ru.](http://www.yspu.yar.ru/)
- 9. Информация о джазе: [lib.ua-ru.net›](http://www.lib.ua-ru.net/)[diss/cont/159798.html](http://www.lib.ua-ru.net/diss/cont/159798.html)
- 10. "Главный ход джаза". Г.Бондаренко. Учебно-методическое пособие для средних и высших учебных заведений; Blues Riffs for Piano by Ed baker; Lieberman - Keyboard Harmony and Improvisation-Volume I; Lieberman - Keyboard Harmony and Improvisation-Volume II: электрон.адрес: [jazzochek.info](http://jazzochek.info/)[›piano.html.](http://jazzochek.info/piano.html)
- 11. [http://www.therecordcollector.org](http://www.therecordcollector.org/)
- 12. <http://orpheusmusic.ru/publ/124>
- 13. [http://www.imslp.org](http://www.imslp.org/)
- 14. <https://www.music-theory.ru/index.php?lang=ru>
- 15. <https://music-education.ru/notnaya-gramota/>

# **7. МАТЕРИАЛЬНО-ТЕХНИЧЕСКОЕ ОБЕСПЕЧЕНИЕ ДИСЦИПЛИНЫ**

Учебные аудитории: 2-14, 2-23, 2-34, 2-24 – общая площадь 100 кв.м**.;**

Оборудование учебных аудиторий: синтезатор «Iamaha» DGХ-640 (ауд.2-23), 6 фортепиано, учебные столы, пульты;

Класс ансамбля и ударных инструментов: 3-12- ударная установка, бонги, кавбелл, маракасы; маримба, виброфон; активная акустическая система, басовый усилитель;

Кафедральная техника: 2 компьютера, 2 принтера, сканер, ксерокс, фонд записей «минус 1»(для всех инструментов), аудио и видео записей, проигрыватель пластинок; Комплект лицензионного программного обеспечения: Windows 10 Professional; Kaspersky Endpoint Security 1 year № договора 2368-ПО/2023/03011000284232506540 от 07.04.2023г.

Кабинет звукозаписи: видео и аудиотехника, домашний кинотеатр, фонд видео и аудиозаписей, 2 цифровых видеокамеры;

Компьютерный класс:12 компьютеров, выход в Интернет, сканер, ксерокс, фонд учебных программ.

Библиотека, читальный зал с выходом в сеть Интернет;

Студия звукозаписи с комплектом оборудования для студийной и концертной звукозаписи.